# **WEROSphinx**

# **sphinx\_ros Documentation Release 0.1.1.dev19+gf28bcc7**

**M.J.W. Snippe**

**Feb 12, 2020**

## Contents:

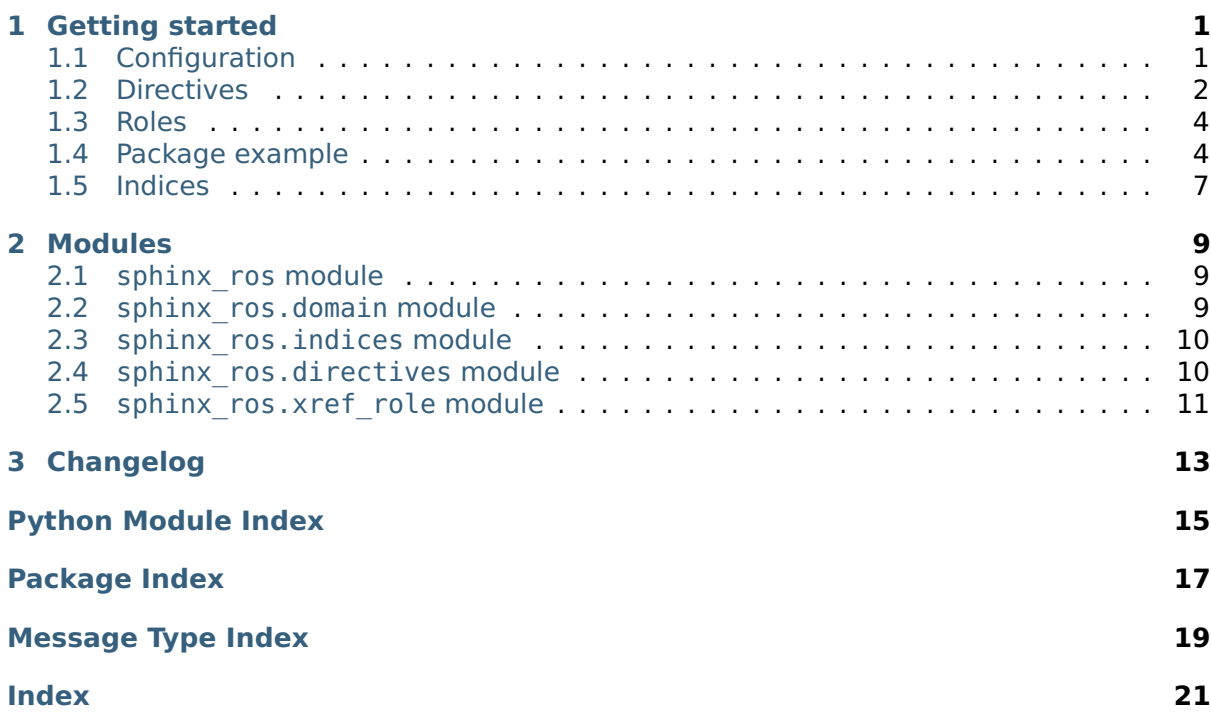

## CHAPTER 1

## Getting started

- <span id="page-4-5"></span><span id="page-4-0"></span>• [Configuration](#page-4-1)
- [Directives](#page-5-0)
	- **–** [autoros](#page-6-0)
- [Roles](#page-7-0)
- [Package example](#page-7-1)
- [Indices](#page-10-0)

## <span id="page-4-1"></span>**1.1 Configuration**

#### <span id="page-4-2"></span>**ros\_msg\_reference\_version**

The used ROS (Robot Operating System) version to use when referencing to default message types, e.g. 'kinetic' or 'melodic'.

#### **Default**

ros\_msg\_reference\_version = 'melodic'

#### <span id="page-4-4"></span>**ros\_add\_package\_names**

Can be set to False to prevent package names from showing in message, service, or action type descriptions. Defaults to True.

#### **Default**

ros\_add\_package\_names = True

#### <span id="page-4-3"></span>**ros\_api\_msg\_packages**

This is a list of default ROS packages that contain message or service types that are

<span id="page-5-2"></span>referenced. This enables automatically linking to the ROS documentation. It should be a list of strings containing package names.

#### **Default**

ros api msg packages = ['std msgs', 'geometry msgs', 'sensor msgs']

New in version 0.2.

## <span id="page-5-0"></span>**1.2 Directives**

#### **.. ros:package::** package

Similar to the Python domain's .. py:module:: directive. It will not output any nodes, but serves to set the context's ROS package and will produce a hyperlink target and an index entry for package. Defined packages can be referenced with: ros: pkg: package.

#### **Options**

- **noindex** Prevents adding the package to the index, basically turns this directive into [ros:currentpackage](#page-5-1).
- **deprecated** Flags this package as deprecated. This wil show up in the index.

#### <span id="page-5-1"></span>**.. ros:currentpackage::** package

Similar to the Python domain's .. py:currentmodule:: directive. It will not produce any nodes nor an index entry but will set the context's ROS package such that Sphinx knows that we are documenting stuff in that package.

This directive has no options.

#### **.. ros:message::** message

Can be used to describe a message type definition. It will create an index entry and a hyperlink target for this message type. It will also output nodes to describe the message.

#### **Options**

- **noindex** Prevents adding the message to the index and creating a hyperlink target node.
- **deprecated** Flags this message as deprecated. This wil show up in the index.

Two flags are recognized in this directive's content: : msg param <name>: and :msg\_paramtype <name>:. The former defines a parameter that is contained in the message, the latter defines the same parameter's type. All parameters will be grouped in a list.

#### **.. ros:service::** service

Can be used to describe a service type definition. It will create a hyperlink target for the service type. It will also output nodes to describe the service.

#### **Options**

- **noindex** Prevents creating a hyperlink target node for the service.
- **deprecated** Flags this service as deprecated.

Four flags are recognized in this directive's content: : req param <name>: and :req\_paramtype <name>: work similar to the flags of the message directive, but they add parameters to the service's request. : resp param <name>: and :resp\_paramtype <name>: do the same for the service's response.

<span id="page-6-2"></span>**.. ros:action::** action

Can be used to describe a action type definition. It will create a hyperlink target for the action type. It will also output nodes to describe the action.

#### **Options**

- **noindex** Prevents creating a hyperlink target node for the action.
- **deprecated** Flags this action as deprecated.

Six flags are recognized in this directive's content: : goal param <name>: and :goal\_paramtype <name>: work similar to the flags of the message directive, but they add parameters to the action's goal. : result param <name>: and : result paramtype <name>: do the same for the action's result. :feedback param <name>: and :feedback\_paramtype <name>: do the same for the action's feedback.

#### <span id="page-6-1"></span>**.. ros:node::** node

Can be used to describe a ROS node.

**Options**

- **noindex** Prevents creating a hyperlink target node for the node.
- **deprecated** Flags the node as deprecated.

Three pairs of flags are recognized in this directive's content: :publisher <topic>: <description> and :publisher\_msg\_type <topic>: <msg\_type>, :subscriber <topic>: <description> and :subscriber\_msg\_type <topic>: <msg\_type>, :service <name>: <description> and :service\_type <name>: <srv\_type>. With the first, publishers can be documented with the topics they publish on, as well as the message type that the topic expects. The second acts similar for subscribers, and with the last you can document services that the node provides, with their name and required service type.

New in version 0.2.

#### <span id="page-6-0"></span>**1.2.1 autoros**

**.. ros:automessage::** message

**Todo:** Add description.

New in version 0.2.

**.. ros:autoservice::** service

**Todo:** Add description.

New in version 0.2.

**.. ros:autoaction::** action

**Todo:** Add description.

New in version 0.2.

**.. ros:autopackage::** package New in version 0.2.

## <span id="page-7-4"></span><span id="page-7-0"></span>**1.3 Roles**

#### **:ros:pkg:**

Can be used to reference a defined package.

#### **:ros:msg:**

Can be used to reference a defined message type. Adding the  $\sim$  prefix to the message name will let it print only the message name and not the package name. First it is checked if the message is one of the ROS primitive message types (**bool**, **int8**, **uint8**, **int16**, **uint16**, **int32**, **uint32**, **int64**, **uint64**, **float32**, **float64**, **string**, **time**, **duration**). If so, it will not link anywhere. If it is of the type **Header** or it is a message in one of the default ROS message packages, it will link to the proper documentation, keeping into account the ROS version set by ros msg\_reference\_version.

Changed in version 0.2: The default ROS message packages can be set with [ros\\_api\\_msg\\_packages](#page-4-3).

#### **:ros:srv:**

Can be used to reference a defined service type. Adding the  $\sim$  prefix to the service name will let it print only the service name and not the package name.

#### **:ros:act:**

Can be used to reference a defined action type. Adding the ~ prefix to the action name will let it print only the action name and not the package name.

#### <span id="page-7-3"></span>**:ros:node:**

Can be used to reference a defined ROS node. Addding the  $\sim$  prefix to the node name will let it print only the node name and not the package name.

New in version 0.2.

## <span id="page-7-1"></span>**1.4 Package example**

#### <span id="page-7-2"></span>**1.4.1 The sphinx\_ros\_example package.**

- [Dependencies](#page-8-0)
- [Messages](#page-8-1)
- [Services](#page-8-2)
- [Actions](#page-8-3)
- [Nodes](#page-9-0)

The sphinx ros example package contains all sorts of ROS objects, purely for example purposes. Objects can be referenced just like the familiar default Sphinx references, e.g. sphinx ros example/Foo will link the proper message, and sphinx ros example/Bar will link to the proper service. We can also use the  $\sim$  to prevent displaying the package name, e.g. [Foo](#page-8-4) still points to the right message.

**Author** [J. Doe](mailto:j.doe@mail.com)

**Maintainer** [J. Doe](mailto:j.doe@mail.com)

**Links**

- [Repository](http://github.com/user/repo)
- [Bugtracker](http://github.com/user/repo/issues)

#### **Version** 1.2

#### <span id="page-8-6"></span>**License** MIT

#### <span id="page-8-0"></span>**Dependencies**

#### **Build**

- message generation
- std\_msgs

**Build export** std\_msgs

**Build tool** catkin

#### **Execution**

- message runtime
- std\_msgs

#### <span id="page-8-1"></span>**Messages**

#### <span id="page-8-4"></span>**message** sphinx\_ros\_example/**Foo**

#### **Parameters**

- **header** ([Header](http://docs.ros.org/melodic/api/std_msgs/html/msg/Header.html)) Header of the message.
- **pose** ([geometry\\_msgs/Pose](http://docs.ros.org/melodic/api/geometry_msgs/html/msg/Pose.html)) The 3D pose of the foo that is detected.
- **color** (string) The color of the foo.

#### <span id="page-8-2"></span>**Services**

#### <span id="page-8-5"></span>**service** sphinx\_ros\_example/**Bar**

**Request parameters one\_way** ([sphinx\\_ros\\_example/Foo](#page-8-4)) – The request parameter.

#### **Response parameters**

- **or\_another** (int8) The response parameter.
- **highway** (uint16) The correct way.

#### <span id="page-8-3"></span>**Actions**

#### **action** sphinx\_ros\_example/**FooBar**

- **Goal parameters setpoint** (geometry msgs/Point) The setpoint to reach.
- **Result parameters steady\_state\_error** ([geometry\\_msgs/Point](http://docs.ros.org/melodic/api/geometry_msgs/html/msg/Point.html)) Error between achieved point and setpoint.

#### **Feedback parameters**

- **tracking\_error** ([geometry\\_msgs/Point](http://docs.ros.org/melodic/api/geometry_msgs/html/msg/Point.html)) Error between ideal trajectory and current trajectory.
- **power** (float32[]) Current power usage per joint.

#### <span id="page-9-1"></span><span id="page-9-0"></span>**Nodes**

**node** sphinx\_ros\_example/**bar\_foo**

**Publishers /bar/foo** – Publishes the foo to the bar.

**Subscribers /bar/foo** – Subscribes to the bar, to listen for foo.

**Services /set\_foo** ([Bar](#page-8-5)) – Sets the foo.

#### Listing 1: Source

```
.. ros:package:: sphinx_ros_example
###################################
The sphinx_ros_example package.
###################################
.. contents::
  :local:
  :depth: 1
The :ros:pkg:sphinx ros example package contains all sorts of ROS objects,
purely for example purposes. Objects can be referenced just like the familiar
default Sphinx references, e.g. :ros:msg:sphinx_ros_example/Foo will link
the proper message, and : ros: srv: sphinx_ros_example/Bar will link to the
proper service. We can also use the \sim to prevent displaying the package
name, e.g. : ros: msg: ~sphinx_ros_example/Foo still points to the right
message.
:Author: J. Doe <j.doe@mail.com>_
:Maintainer: J. Doe <j.doe@mail.com>_
:Links: * Repository <http://github.com/user/repo>_
        * Bugtracker <http://github.com/user/repo/issues>_
:Version: 1.2
:License: MIT
************
Dependencies
************
:Build: * :ros:pkg:message_generation
        * :ros:pkg:std_msgs
:Build export: :ros:pkg:std_msgs
:Build tool: :ros:pkg:catkin
:Execution: * :ros:pkg:message_runtime
            * :ros:pkg:std_msgs
********
Messages
********
.. ros:message:: Foo
```
(continues on next page)

(continued from previous page)

```
:msg_param header: Header of the message.
  :msg_paramtype header: :ros:msg:Header
  :msg_param pose: The 3D pose of the foo that is detected.
  :msg_paramtype pose: :ros:msg:geometry_msgs/Pose
  :msg_param color: The color of the foo.
  :msg_paramtype color: :ros:msg:string
********
Services
********
.. ros:service:: Bar
  :req_param one_way: The request parameter.
  :req_paramtype one_way: :ros:msg:sphinx_ros_example/Foo
  :resp_param or_another: The response parameter.
 :resp_paramtype or_another: :ros:msg:int8
 :resp_param highway: The correct way.
 :resp_paramtype highway: :ros:msg:uint16
*******
Actions
*******
.. ros:action:: FooBar
 :goal_param setpoint: The setpoint to reach.
  :goal_paramtype setpoint: :ros:msg:geometry_msgs/Point
  :result_param steady_state_error: Error between achieved point and setpoint.
  :result_paramtype steady_state_error: :ros:msg:geometry_msgs/Point
  :feedback_param tracking_error: Error between ideal trajectory and current
                                  trajectory.
  :feedback_paramtype tracking_error: :ros:msg:geometry_msgs/Point
  :feedback_param power: Current power usage per joint.
  :feedback_paramtype power: :ros:msg:float32[]
*****
Nodes
*****
.. ros:node:: bar_foo
  :publisher /bar/foo: Publishes the foo to the bar.
  :publisher_msg_type /far/boo: :ros:msg:geometry_msgs/Point
  :subscriber /bar/foo: Subscribes to the bar, to listen for foo.
  :subscriber_msg_type /far/boo: :ros:msg:geometry_msgs/Point
  :service /set_foo: Sets the foo.
  :service_type /set_foo: :ros:srv:~sphinx_ros_example/Bar
```
## <span id="page-10-0"></span>**1.5 Indices**

This Sphinx extension adds two autogenerated indices. One for the documented packages and one for the documented message types.

With the latex builder, these are added automatically at the end of the document.

# CHAPTER 2

## Modules

## <span id="page-12-5"></span><span id="page-12-1"></span><span id="page-12-0"></span>**2.1 sphinx\_ros module**

Sphinx extension adding several directives to document ROS packages.

sphinx\_ros.**setup**(app)

Adds the ROS domain to the Sphinx application and the labels to the ROS indices to the standard domain. It also adds the configuration values ros add package names, ros msg reference version and ros api msg packages.

**Parameters** app (sphinx, application, Sphinx) - The Sphinx application

## <span id="page-12-3"></span><span id="page-12-2"></span>**2.2 sphinx\_ros.domain module**

This module defines the ROS domain. It defines three object types (messages, services, and actions) and registers the roles and directives in the Sphinx application.

**class** sphinx\_ros.domain.**RosDomain**(env) The actual domain class.

> **add\_package**(name, deprecated) Adds a package to the domain data.

#### **Parameters**

- **name** ([str](https://docs.python.org/2/library/functions.html#str)) The name of the package
- **deprecated** ([bool](https://docs.python.org/2/library/functions.html#bool)) Indicates whether the package is deprecated.

**Returns** The unique anchor of the package.

#### **Return type** [str](https://docs.python.org/2/library/functions.html#str)

<span id="page-12-4"></span>**find obj**(env, pkgname, name, type, searchmode=0) Find a ROS object for name, perhaps using pkgname.

## <span id="page-13-3"></span><span id="page-13-0"></span>**2.3 sphinx\_ros.indices module**

This modules defines the indices added to Sphinx.

- **class** sphinx\_ros.indices.**RosMessageIndex**(domain) Index listing the documented message types.
- <span id="page-13-2"></span>**class** sphinx\_ros.indices.**RosPackageIndex**(domain) Index listing the documented packages.

## <span id="page-13-1"></span>**2.4 sphinx\_ros.directives module**

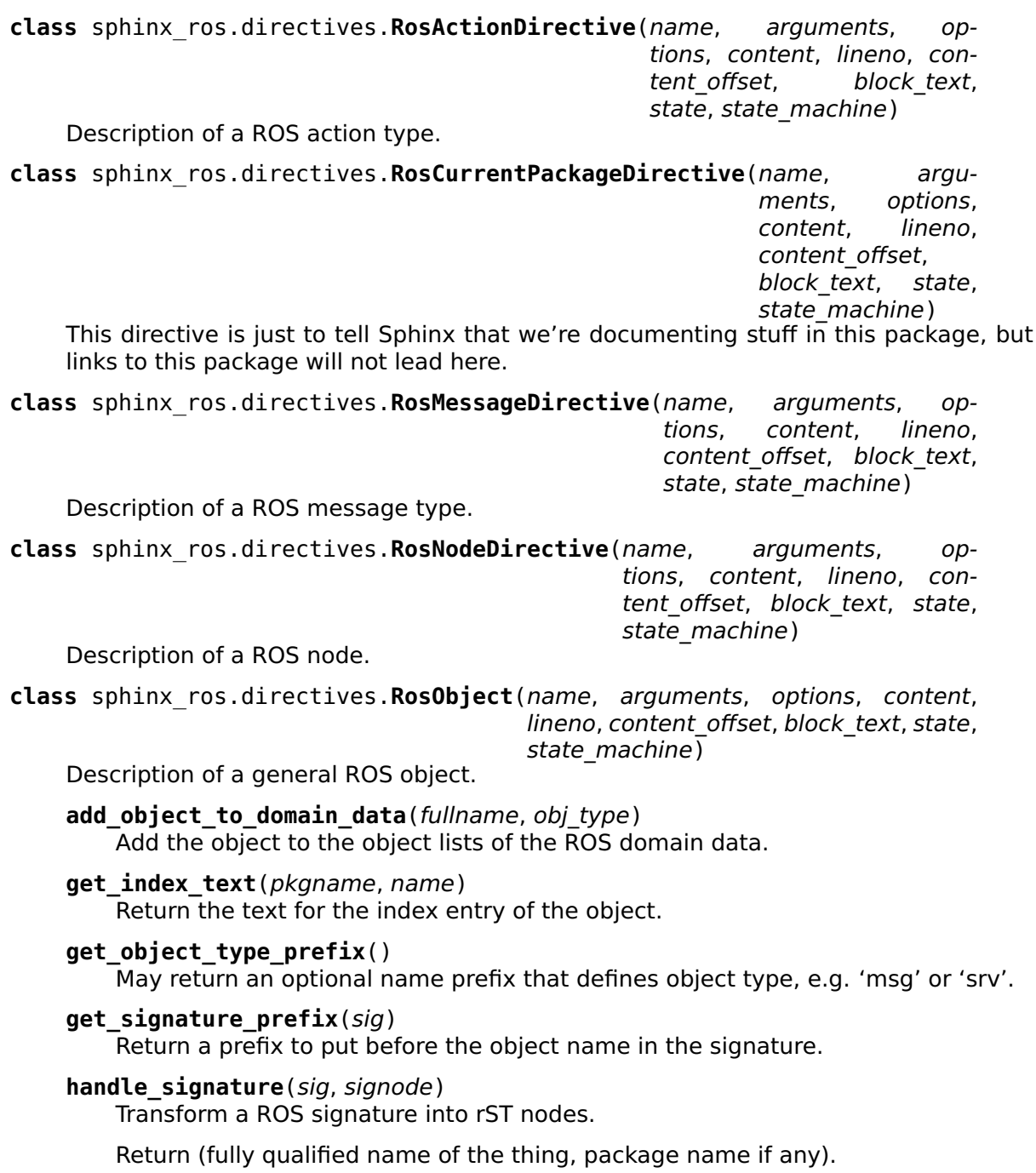

<span id="page-14-2"></span>If inside a package, the current package name is handled intelligently:  $*$  it is stripped from the displayed name if present \* it is added to the full name (return value) if not present

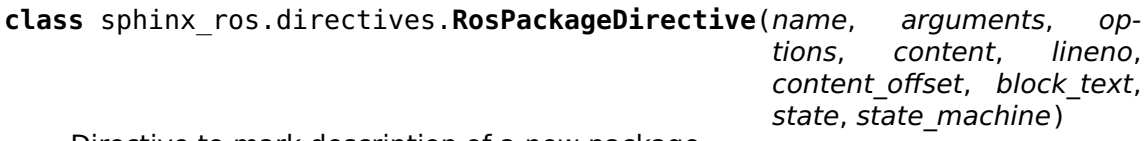

Directive to mark description of a new package.

**class** sphinx\_ros.directives.**RosServiceDirective**(name, arguments, options, content, lineno, content offset, block text, state, state machine)

Description of a ROS service type.

**class** sphinx\_ros.directives.**RosType**(name, arguments, options, content, lineno, content offset, block text, state, state\_machine)

Super class for messages, services, and actions.

**#TODO A lot of methods should be moved to RosObject, to simplify. RegEx in** RosObject is not needed.

<span id="page-14-1"></span><span id="page-14-0"></span>**2.5 sphinx\_ros.xref\_role module**

# CHAPTER 3

Changelog

- <span id="page-16-0"></span>• : Added autoros functionality, automatically generating ROS package documentation, ROS message type documentation, ROS service type documentation, and ROS action type documentation.
- [#2:](https://github.com/max-sn/sphinx_ros/issues/2) Added ros api msg packages configuration value.
- : Added the ros: node directive to document nodes and the ros: node role to reference them.
- [#1:](https://github.com/max-sn/sphinx_ros/issues/1) Fixed length arrays are also recognized.
- : Added a change log using [releases.](http://releases.readthedocs.io/)
- : Link 'downloads' badge to pipystats.org
- : Initial functionality
- : Added documentation on [RTD \(Read The Docs\).](http://sphinx-ros.readthedocs.io/)

Python Module Index

<span id="page-18-0"></span>s

sphinx\_ros, [9](#page-12-1) sphinx\_ros.directives, [10](#page-13-2) sphinx\_ros.domain, [9](#page-12-3) sphinx\_ros.indices, [9](#page-12-4) sphinx<sup>-</sup>ros.xref role, [11](#page-14-1)

Package Index

<span id="page-20-0"></span>s

sphinx\_ros\_example, [4](#page-7-2)

Message Type Index

<span id="page-22-0"></span>f Foo (in sphinx\_ros\_example), [5](#page-8-4)

## Index

## <span id="page-24-0"></span>A

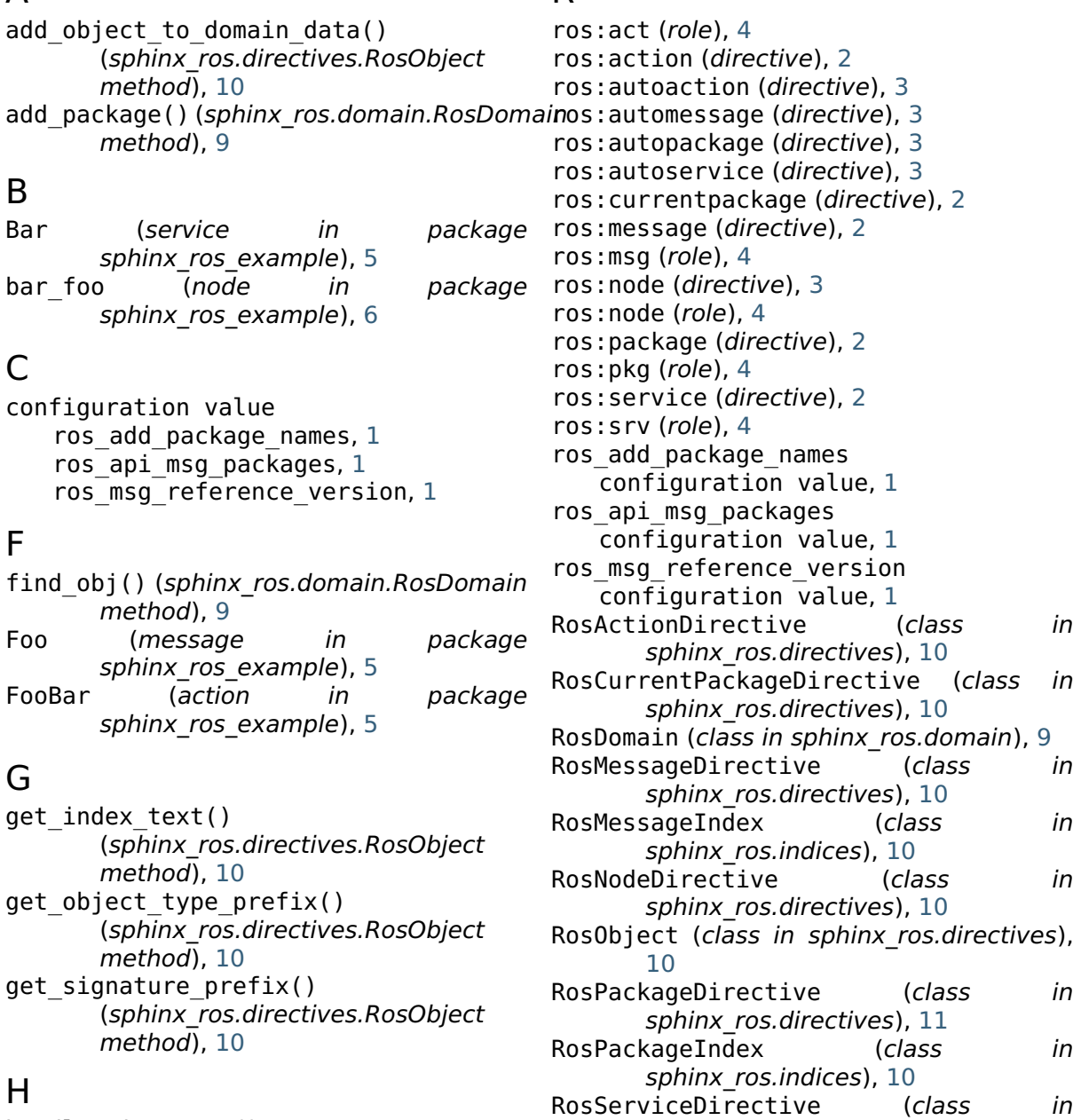

R

handle\_signature() (sphinx\_ros.directives.RosObject method), [10](#page-13-3)

sphinx ros.directives), [11](#page-14-2) RosType (class in sphinx\_ros.directives), [11](#page-14-2) S setup() (in module sphinx ros), [9](#page-12-5) sphinx\_ros (*module*), [9](#page-12-5) sphinx\_ros.directives (module), [10](#page-13-3) sphinx<sup>-</sup>ros.domain (*module*), [9](#page-12-5) sphinx\_ros.indices (module), [9](#page-12-5) sphinx<sup>-</sup>ros.xref role (module), [11](#page-14-2) sphinx ros example (package), [4](#page-7-4)